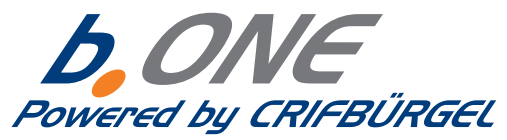

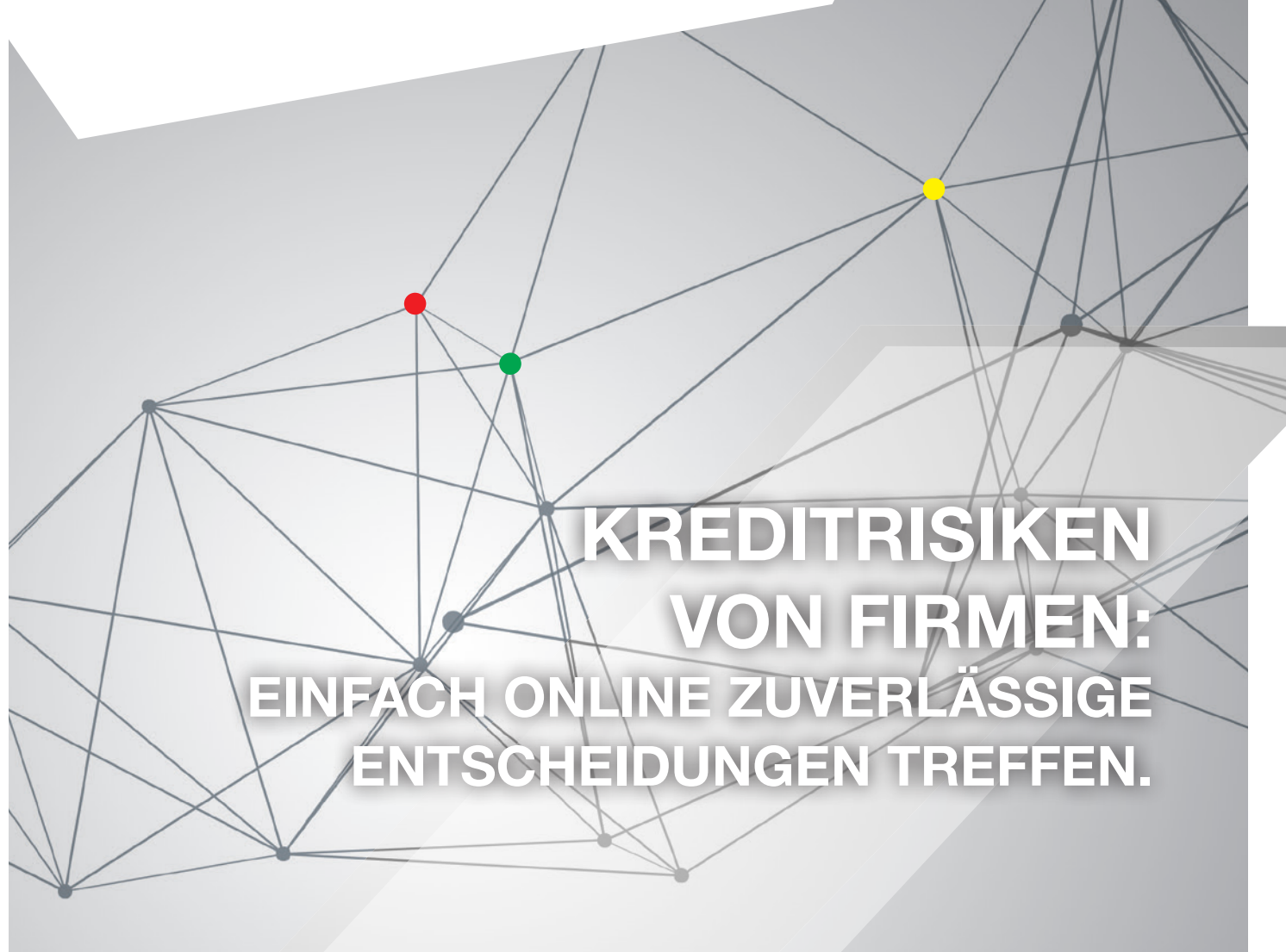

# MONITORING FÜR JEDEN BEDARF – ENTDECKEN SIE DIE NEUE *WATCHLIST!*

Die CRIFBÜRGEL B2B-Produkte liefern Ihnen zuverlässige Daten zu mehr als 4 Millionen deutschen Unternehmen. Mit den auf Ihre Anforderungen und Risiken zugeschnittenen Produkten können Sie Ihre Kreditrisiken besser einschätzen und für Ihr Unternehmen rechtzeitig fundierte Kreditentscheidungen treffen. Mit b.ONE, dem Web-Portal von CRIFBÜRGEL, erhalten Sie jederzeit und ganz einfach per Mausklick oder per Schnittstelle alle risikorelevanten Informationen zu Ihren Geschäftspartnern.

Ab sofort steht Ihnen in b.ONE der neue kostenlose Service *Watchlist* zur Verfügung, den Ihnen unser Customer Service auf Wunsch gerne freischaltet.

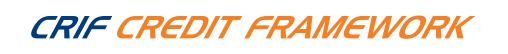

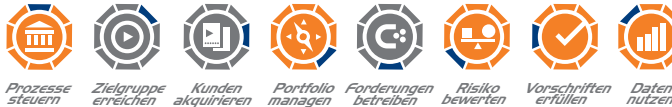

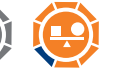

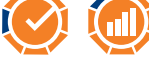

nutzen

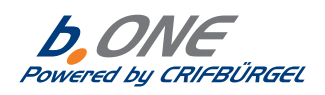

## WATCHLIST – BIS ZU 100 UNTERNEHMEN KOSTENFREI IM BLICK BEHALTEN.

#### IHRE VORTEILE IM ÜBERBLICK

- Gerade in der aktuellen Lage ist es wichtig, über Veränderungen der finanziellen Situation von Geschäftspartnern und Kunden sofort Bescheid zu wissen. Gleichzeitig stehen Unternehmen unter dem Druck, Kosten einzusparen. Die Watchlist wird diesen Rahmenbedingungen gerecht, in dem Sie bei signifikanten Veränderungen sofort benachrichtig werden, die Kosten aber erst anfallen, wenn Sie den Bonitätsbericht tatsächlich kaufen.
- Des Weiteren ist die Watchlist das ideale Instrument für die kostensparende Überwachung von potenziellen Kunden während der Geschäftsanbahnung oder von Portfolien mit geringerem Warenkorbwert.

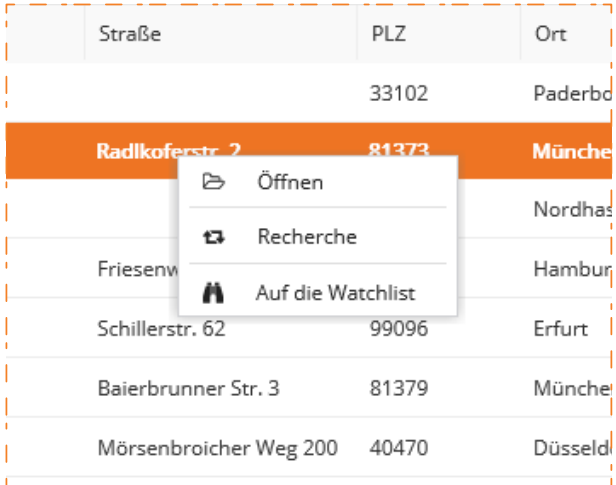

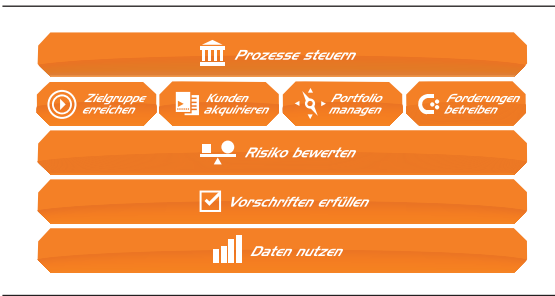

#### SO FUNTIONIERT ES

- 1. Sie suchen nach einem Unternehmen.
- 2. Markieren Sie das gewünschte Unternehmen und klicken Sie mit der rechten Maustaste auf *Auf die Watchlist*.
- 3. Anschließend erscheint ein Fenster, in dem Sie Ihren Anfragegrund auswählen und damit das berechtigte Interesse bestätigen.
- 4. Im Bereich Einstellungen bieten wir Ihnen einen Überblick, wie viele und welche Unternehmen sich auf der Watchlist befinden. Dort können Sie auch einzelne Objekte einfach wieder entfernen, wenn Sie beispielsweise das Limit von 100 Unternehmen erreicht haben.
- 5. Sobald sich die Finanzlage, Kommunikationsdaten oder Angaben zum juristischen Sitz signifikant ändern, erhalten Sie eine Benachrichtigung per E-Mail mit der Information, in welchem Berichtstyp Ihnen die angegebene Veränderung zur Verfügung steht. Folgende Werte werden in der Watchlist überwacht: Bonitätsindex, Bilanzgrade, Neue Negativmerkmale, Kreditlimit, Name/Straße/Ort, Rechtsform und Rechtsstatus.
- 6. In b.ONE können Sie den gewünschten Bericht kaufen und sofort online einsehen.
- 7. Optional haben Sie die Möglichkeit, das Unternehmen anschließend in das Monitoring oder Monitoring Plus zu übernehmen, um die Monitoring-Ereignisse individuell auf Ihre Bedürfnisse abzustimmen.

### **CRIF CREDIT FRAMEWORK**

Mit zuverlässigen Informationen, Know-how und moderner Technologie sichere Entscheidungen treffen und Prozesse optimieren − in jeder Phase des Kredit-Lebenszyklus.

CRIF Bürgel GmbH Leopoldstraße 244 · 80807 München Tel: +49 40 89803-0 · E-Mail: info@crifbuergel.de www.crifbuergel.de

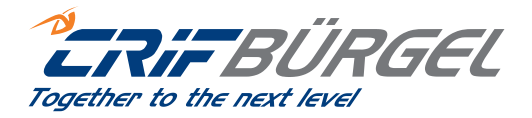